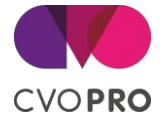

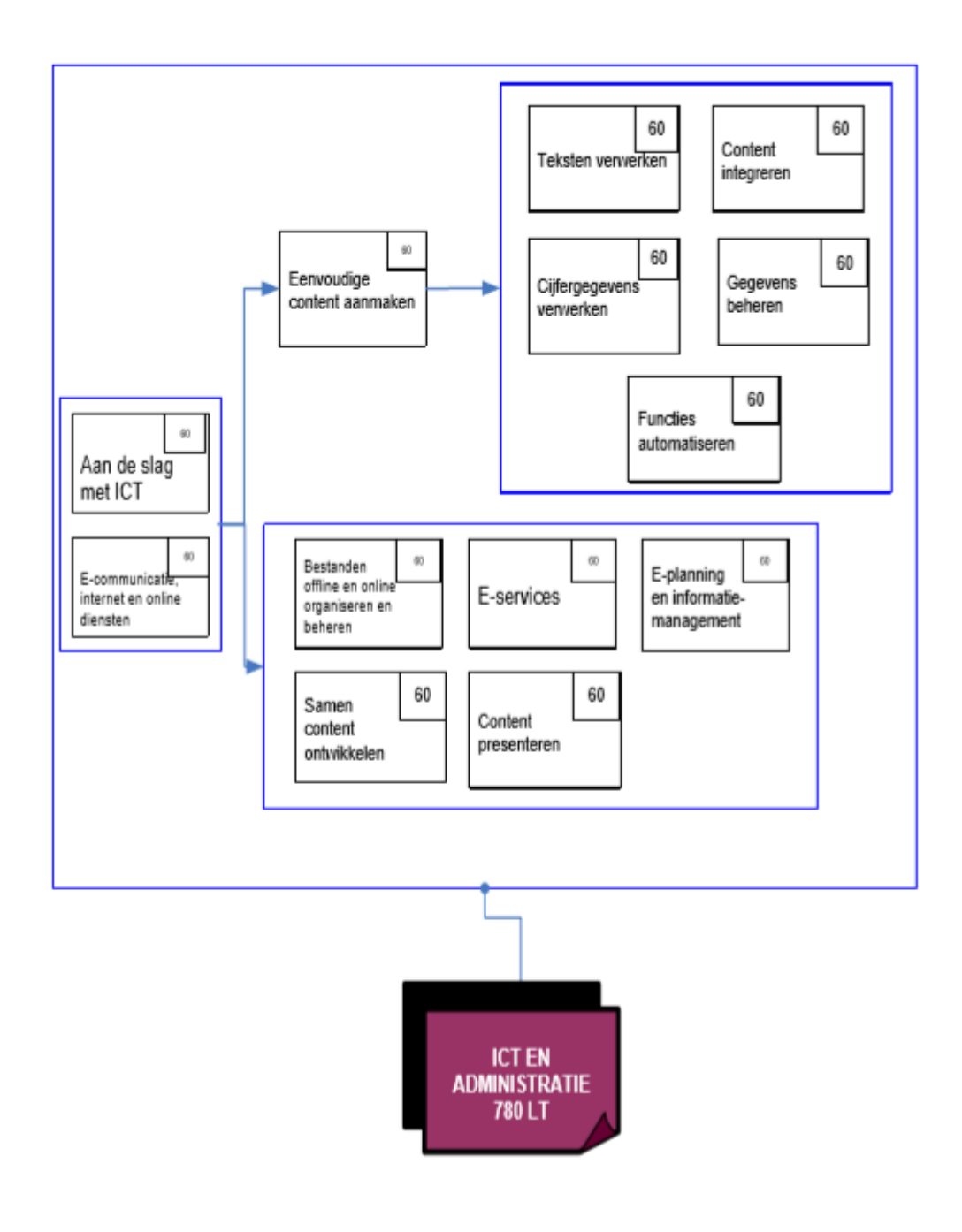

Hierin zitten de **modules**:

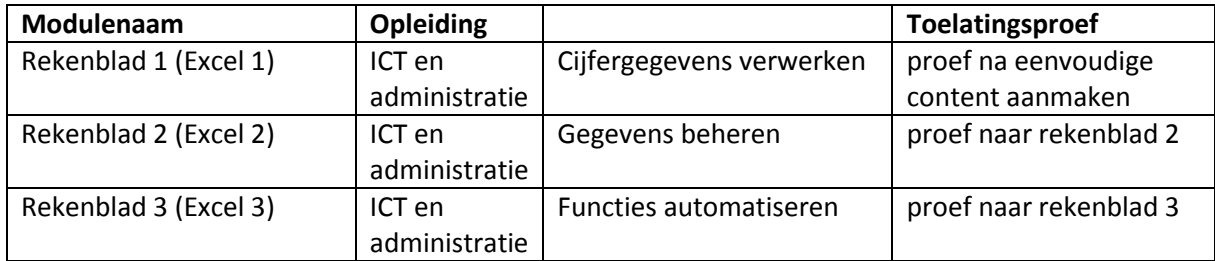

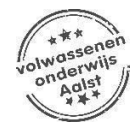